# **Center for Cancer Prevention and Control Cigarette Restitution Fund Program Unit Cancer, Prevention, Education, Screening, and Treatment Program GOOGLE INBOX SETTINGS - CONVERSATIONS - ON/OFF**

It has come to our attention that some end users under certain circumstances may not easily see new replies to messages that are grouped together if you have the "Conversation View" set to "ON" in your mailbox settings. To check your setting click on the sprocket symbol, and scroll down to "Conversations View".

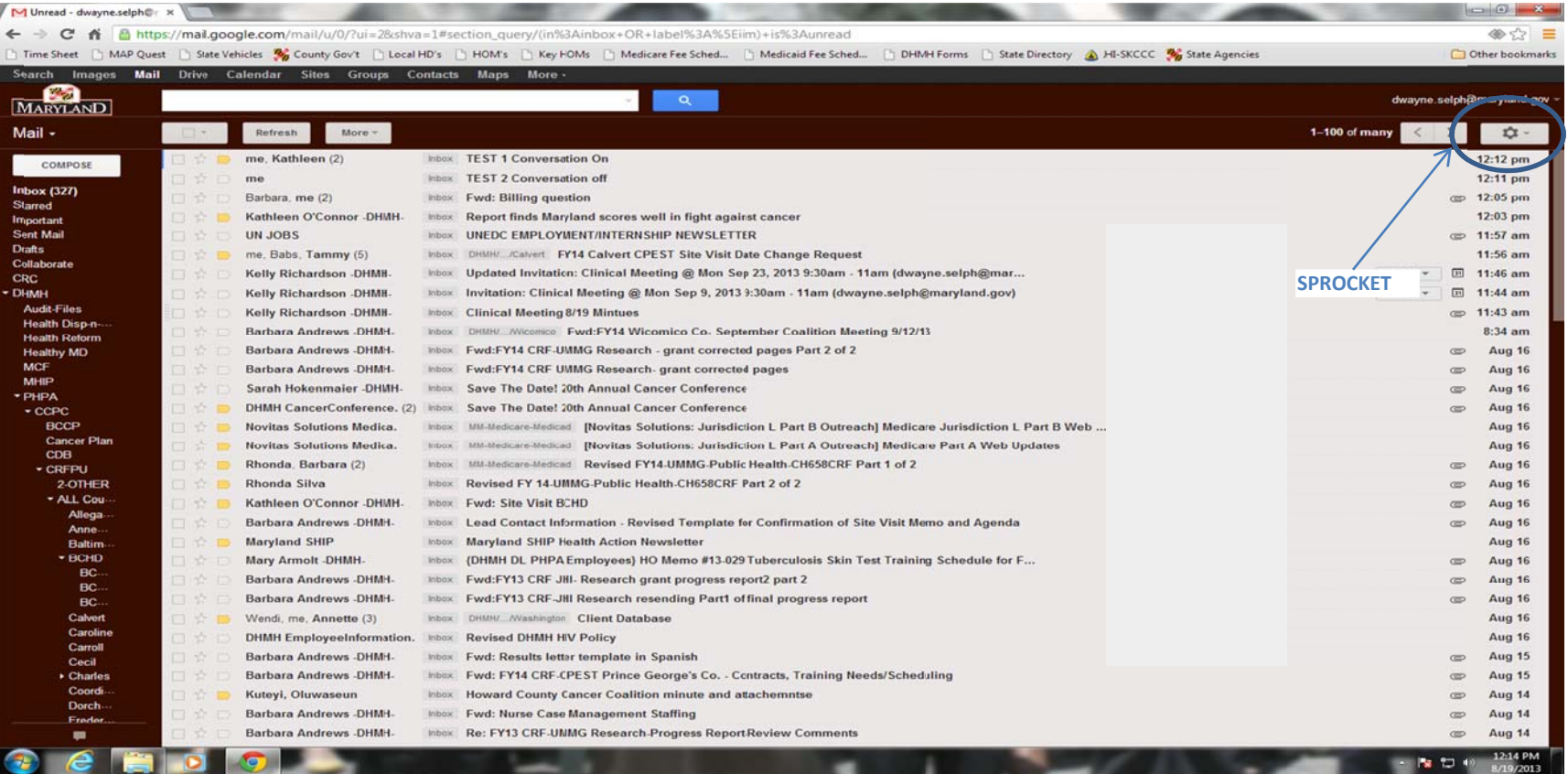

### **GOOGLE MAIL INBOX SETTINGS**

## **MAILBOX SETTING**

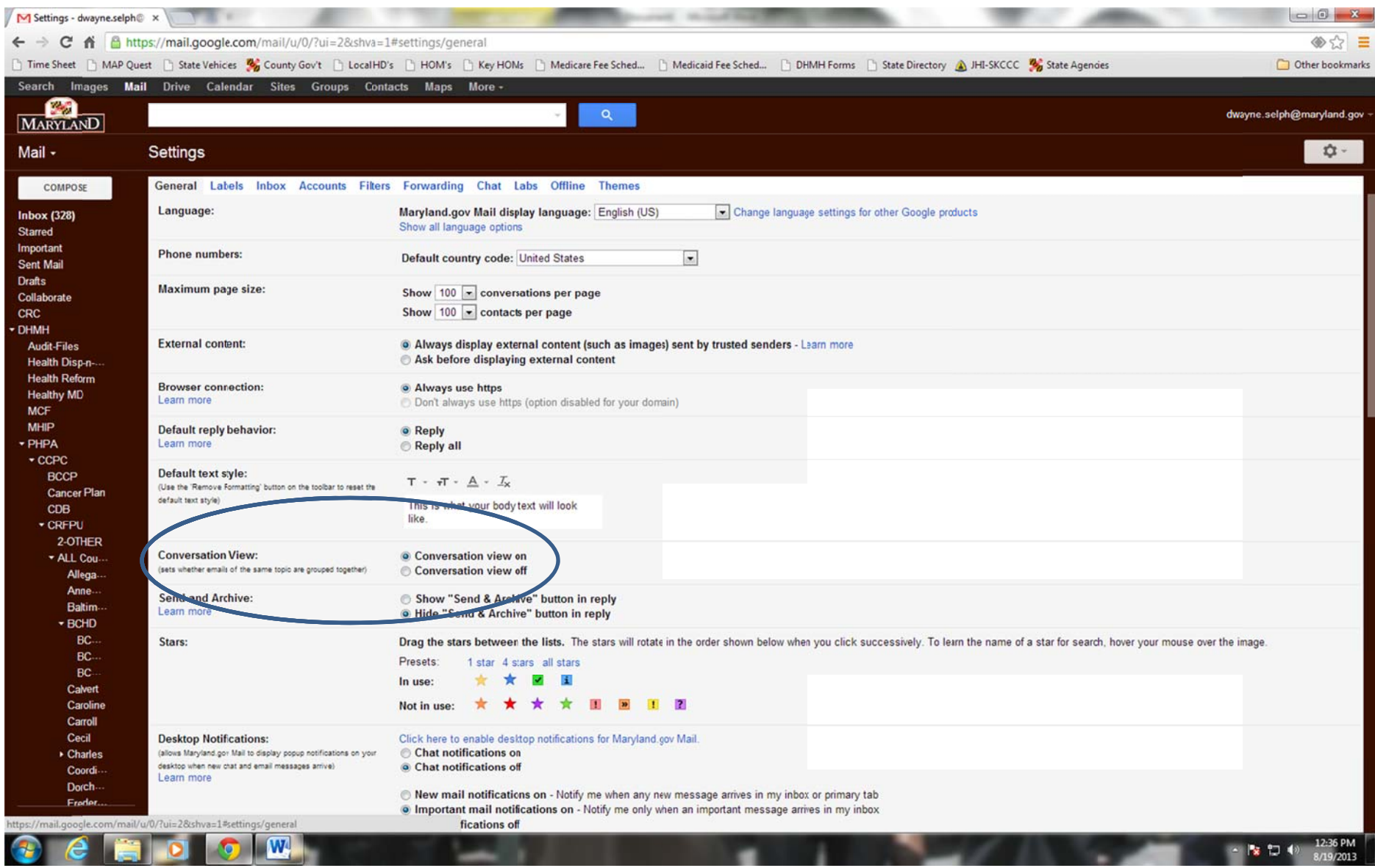

In this case the Conversations View is set to the "ON" position in the Google Mail program

#### All of the messages are grouped together and annotated by the (4) indicating the number With CONVERSATIONS of respondents.  $^{\prime\prime}$ ON $^{\prime\prime}$

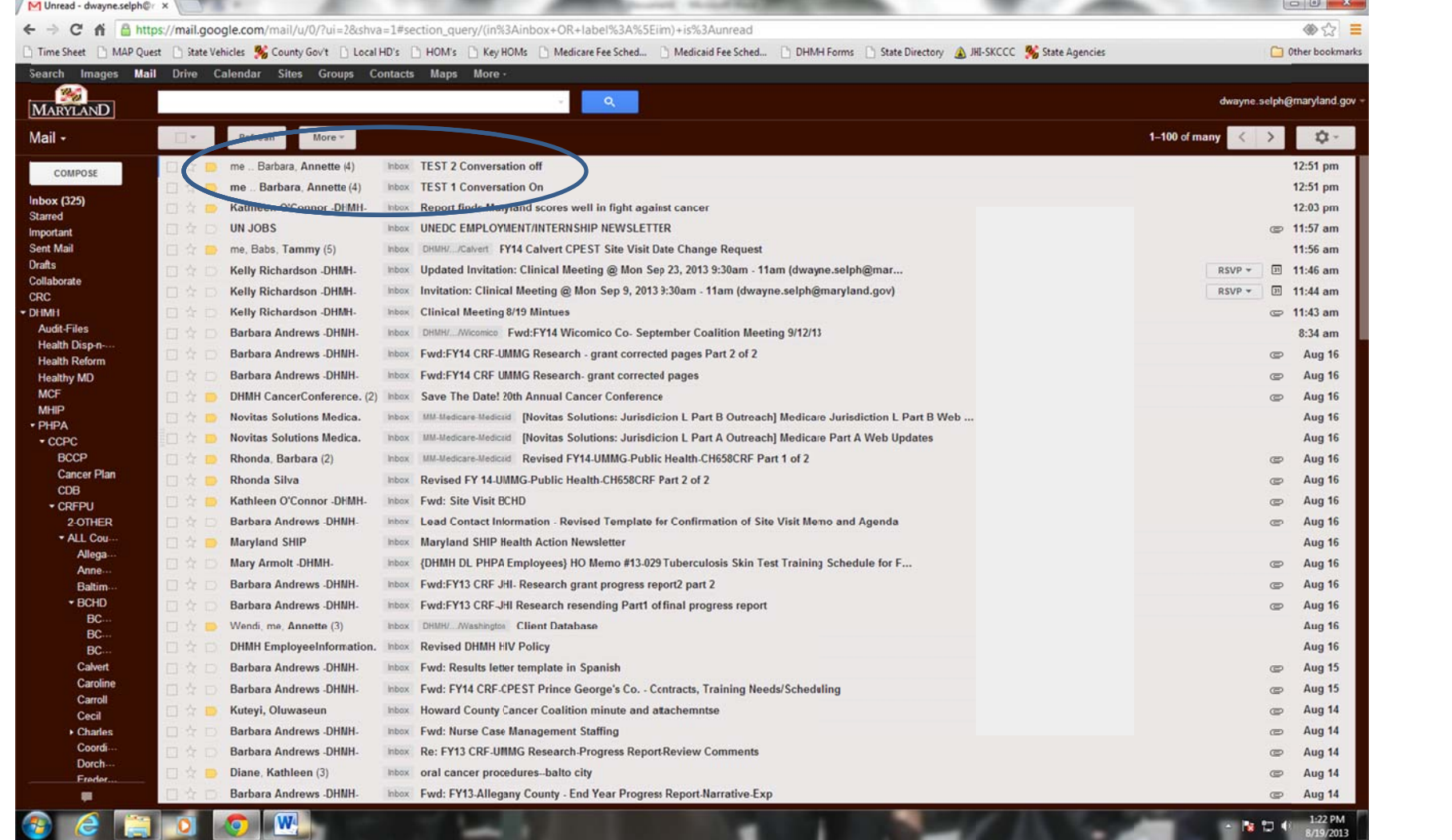

#### The same messages in the same In-Box would show each individual message **With CONVERSATIONS** separately as they arrive. You can switch between Conversation View  $"OFF"$ "On and Off" without damaging or losing any of your mail. See Below:

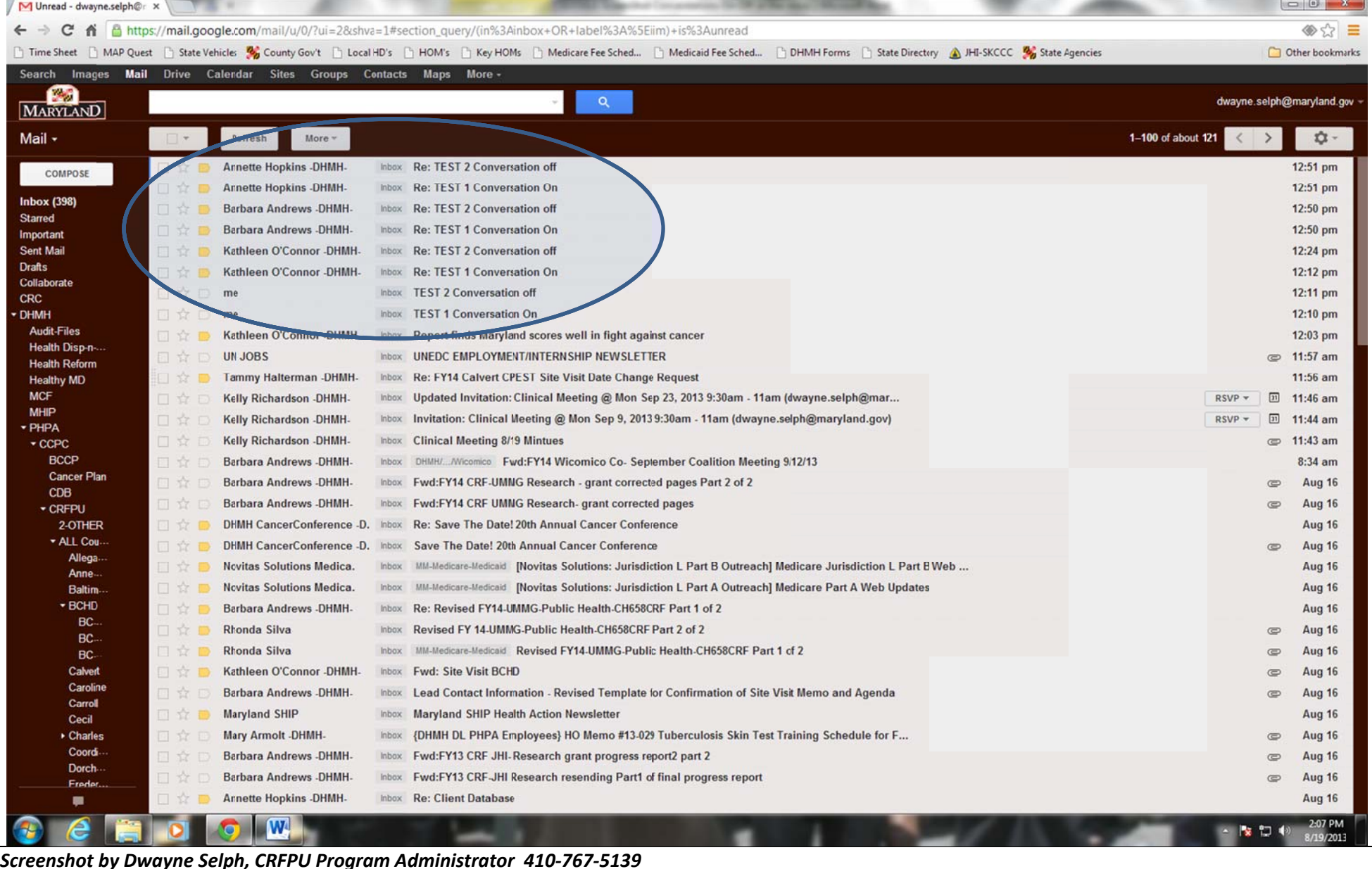